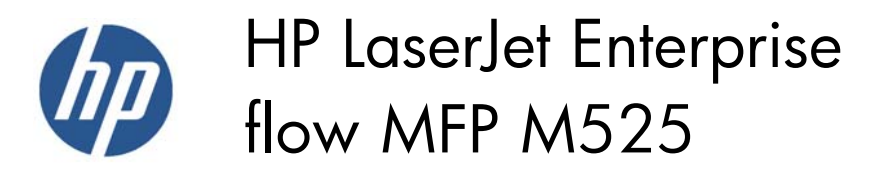

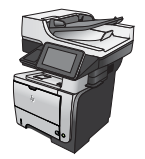

## **Clear jams in the rear-door and the fuser area**

**1.** Open the rear door, and push down so it is fully opened to a 90° angle.

> **CAUTION:** The fuser can be hot while the product is in use. Wait for the fuser to cool before clearing jams.

> **NOTE:** The rear door has two positions. It opens to a 45° angle for the rear output bin and to a 90° angle for clearing jams.

**2.** Remove any jammed paper.

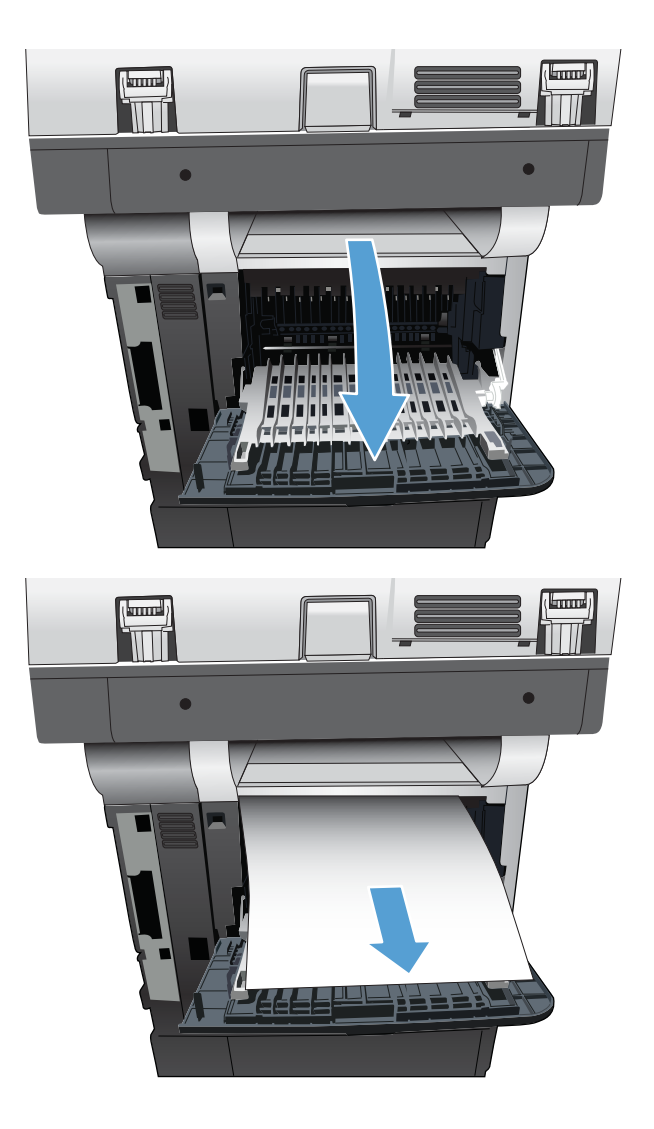

**3.** Press the front-door-release button.

**4.** Open the front door.

**5.** Remove the toner cartridge.

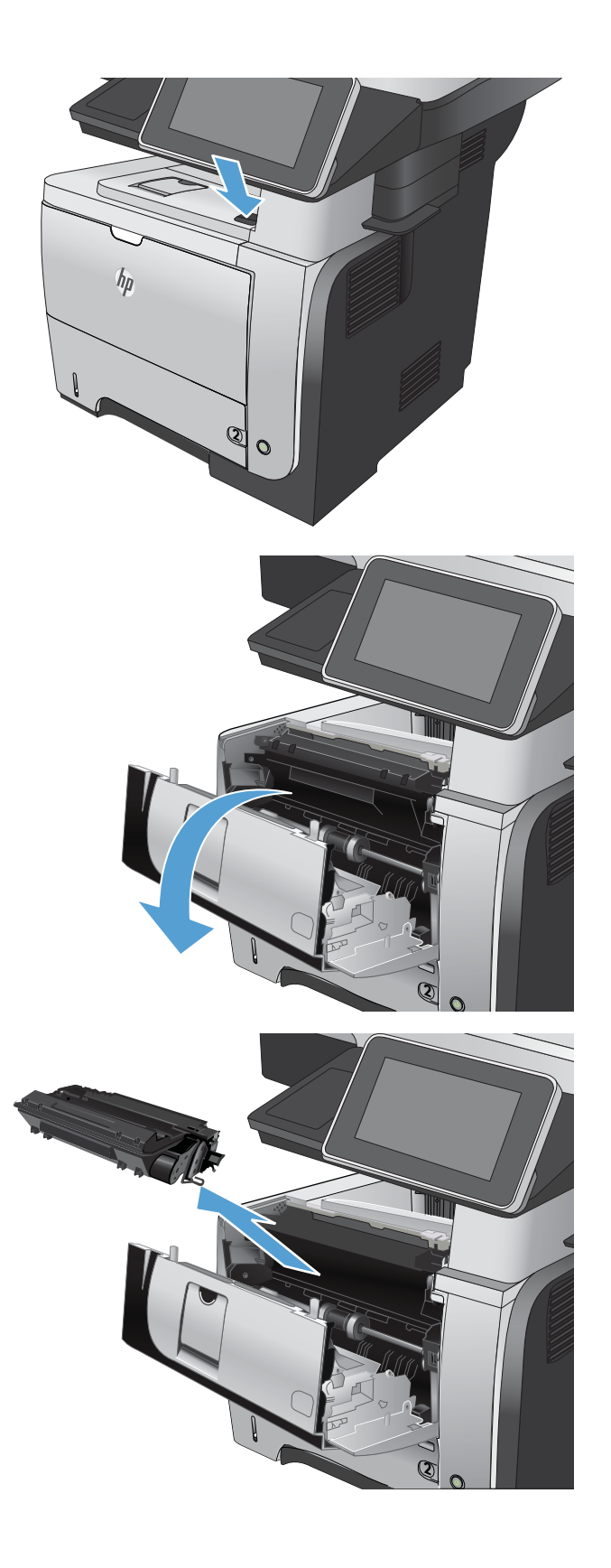

**6.** Lift the jam-access covers and remove any jammed paper.

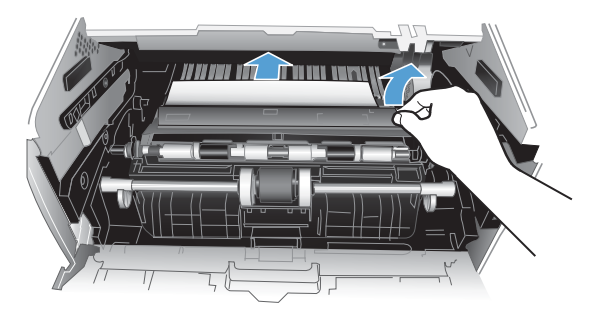

**7.** Reinsert the toner cartridge.

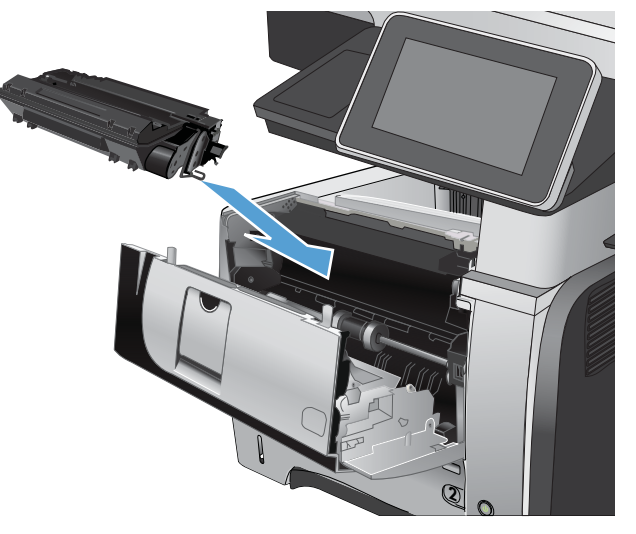

**8.** Close the front door.

**9.** Close the rear door.

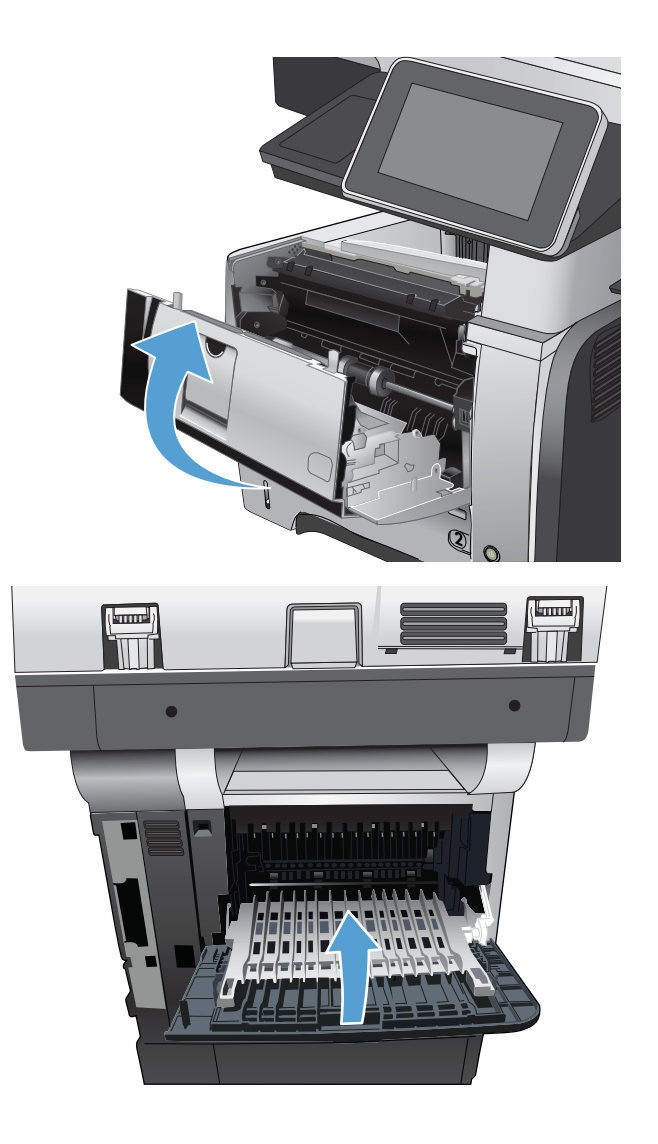